## **Motivos pelos quais o Exército Brasileiro adotou a distribuição Debian para os servidores de rede**

Cap João Eriberto Mota Filho Novembro de 2004

Numa rápida análise, pode-se comprovar, com facilidade, que o Sistema Operacional GNU/Linux possui recursos e performance excepcionais para a montagem de servidores de rede. Mais do que uma questão de economia, a migração de servidores de rede para Linux representa uma oportunidade de avanço tecnológico. A possibilidade da utilização de ambiente shell para o fornecimento de serviços de rede faz com que os servidores não empenhem recursos computacionais em demasia para manter as funções básicas do sistema operacional. Assim, teremos um desempenho extremamente satisfatório com máquinas modestas, que muitas vezes já nem servem para o usuário final. O maior problema no contexto apresentado resume-se na seguinte indagação: qual distribuição vai melhor se adaptar às necessidades da Força Terrestre?

Antecipando a resposta final, a distribuição escolhida foi a Debian. Isso se deve a várias características da mesma, que serão analisadas mais adiante. É importante ressaltar que vários testes foram feitos. A distribuição foi implantada em servidores de rede do Gabinete do Comandante do Exército e o resultado foi extremamente satisfatório.

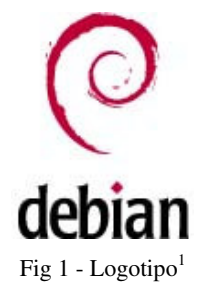

Criada em agosto de 1993, por Ian Murdock, dois anos depois do kernel Linux de Linus Benedict Torvalds, a distribuição herdou seu nome da fusão dos nomes Debra e Ian. Debra é o nome da esposa de Ian Murdock. Essa data, além de histórica, demonstra a primeira característica marcante do Debian: é uma distribuição madura. Isso lhe dá um grau de confiabilidade e a certeza da continuidade do projeto. Ao todo, contabilizamos 12 anos de existência. Ao lado, o logotipo oficial da distribuição.

A distribuição é mantida por uma comunidade que, atualmente, possui mais de 1.200 desenvolvedores. Em paralelo a isso, existe um contrato social<sup>2</sup> que garante que o Debian sempre será livre. Além de livre, o Debian sempre será gratuito, uma vez que é mantido por uma grande comunidade, que, muitas vezes, opera somente via Internet. Mas isso não é um obstáculo, muito pelo contrário. Existe uma estrutura organizada<sup>3</sup> e mantida por votação direta dos desenvolvedores.

O Debian está disponível em várias línguas, inclusive em português do Brasil. Isso é um fator muito importante, pois, se for o caso, o mesmo poderá ser instalado também nos desktops dos usuários, fornecendo aos mesmos um ambiente gráfico totalmente em português.

A ferramenta APT (**A**dvanced **P**ackage **T**ool) é a verdadeira revolução oferecida pelo Debian. Com ela, é possível instalar programas ou atualizar o sistema rapidamente. A facilidade é tanta que a ferramenta, ao instalar um programa, resolve todas as dependências, baixando-as da Internet e configurando tudo o que for necessário para que o programa em questão funcione corretamente. O comando "**apt-get install squid"**, por exemplo, irá nos fornecer a seguinte tela como resultado:

<sup>&</sup>lt;sup>1</sup> Disponível em <http://www.debian.org/logos>. Acesso em 12 Nov 04.

<sup>2</sup> Disponível em <http://www.debian.org/social\_contract>. Acesso em 12 Nov 04.

<sup>&</sup>lt;sup>3</sup> Disponível em <http://www.debian.org/intro/organization>. Acesso em 12 Nov 04.

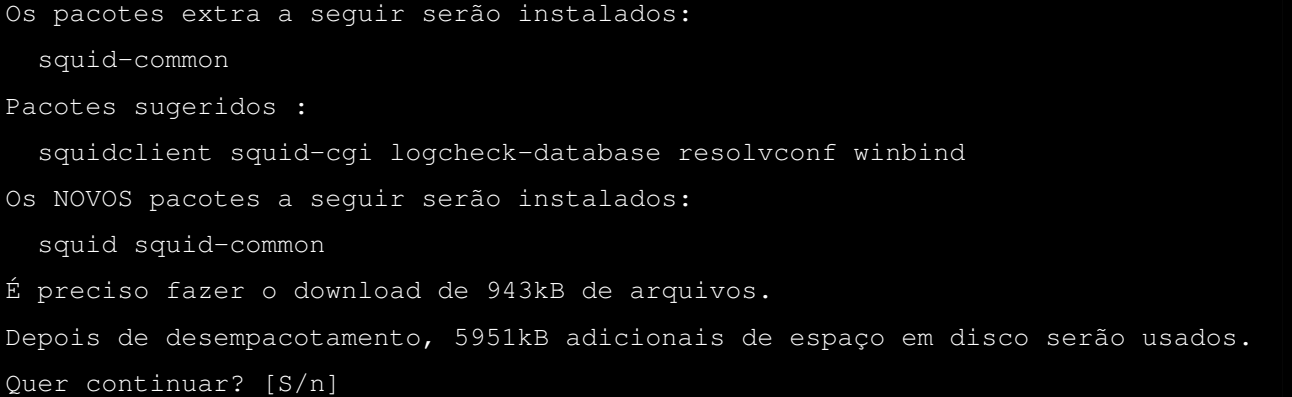

Uma dependência, o pacote "squid-common", será instalada automaticamente, sem a necessidade do usuário saná-la manualmente. Além disso, o APT é voltado para a distribuição e não para a versão. Na maioria dos casos, as ferramentas de instalação e atualização via Internet são voltadas para a versão de uma distribuição. Quando aquela versão deixa de existir, acaba o suporte de atualização, forçando o administrador de rede a reinstalar todo o sistema na sua nova versão. No caso do Debian, o comando "**apt-get dist-upgrade**" irá atualizar a versão instalada para a versão recém lançada, sem a necessidade de reinstalação. Esse é um fator extremamente positivo.

Ainda, em se tratando de APT, é possível fazer consultas por palavra chave. Assim, o comando "**apt-cache search proxy**" irá mostrar todos os programas, dentre os mais de 14.000 atualmente disponíveis, que contenham a palavra **proxy** na sua descrição. Com isso, será possível criar um repositório de programas do Exército Brasileiro e fazer uma busca, por exemplo, com o comando "**apt-cache search exercito**". Isso irá instalar no cliente, sem quaisquer perguntas, programas desenvolvidos pela Força Terrestre, como um banco de dados ou um sistema de avaliação.

Por não ser comercial, o Debian não tem data certa para ser lançado. O lema da equipe de desenvolvedores é "**só fica pronto quando está pronto**". 4 Isso garante a integridade, consistência e segurança da distribuição. Existem três versões de trabalho: estável, teste e instável. <sup>5</sup> A **versão instável** recebe os pacotes mais recentes dos diversos programas que ainda não foram testados pela equipe Debian. Uma nova versão do servidor de páginas Apache, por exemplo, apesar de não ser instável, uma vez que foi liberada pela equipe de desenvolvimento, será disponibilizada, inicialmente, na versão Debian instável. A **versão teste** já foi testada, de uma forma básica, pela equipe Debian e está em constante evolução, mediante um feedback fornecido pelos usuários. É uma versão relativamente confiável e pode ser aplicada em servidores não críticos. A **versão estável** é o produto final e demora cerca de um a dois anos para ser lançada. Ela é o resultado de uma versão teste já sem erros, bugs ou falhas de segurança.

Falando em instalação, o Debian não precisa dos seus 14 CD-ROM 6 para ser instalado. Pode ser instalado a partir do sistema NetInst, que disponibiliza apenas um sistema básico e configura o restante, baixando o que for necessário da Internet. A instalação básica está disponível a partir de um CD-ROM com 110 MB de dados. Também poderá ser utilizada uma pendrive, nesse caso, com 40 MB de dados. Nesse momento, cresce de importância a utilização de um proxy reverso de http com cache (Squid, por exemplo) para fim de aceleração do download quando quisermos instalar ou atualizar mais de uma máquina.

<sup>&</sup>lt;sup>4</sup> Disponível em <http://www.debian.org/releases/testing>. Acesso em 12 Nov 04.

 $5$  Disponível em <http://www.debian.org/releases>. Acesso em 12 Nov 04.

 $6$  Ou um DVD-ROM.

Um outro fator extremamente importante refere-se às fontes de consulta. É fácil observar que há uma abundância de informações disponíveis quando trata-se do Debian. Exemplificando, foi feita, em 12 Nov 04, uma consulta no Google 7 , do tipo "+linux +*distribuição*", onde *distribuição* é o nome de uma distribuição que desejamos pesquisar. Na pesquisa, em nível mundial, encontramos o seguinte resultado:

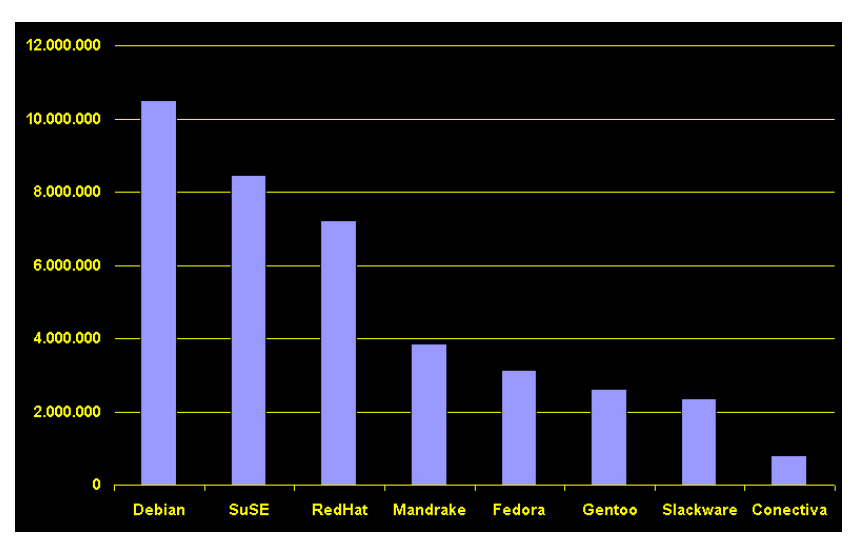

Fig 2 - Pesquisa no Google em nível mundial. Google, 12 Nov 04.

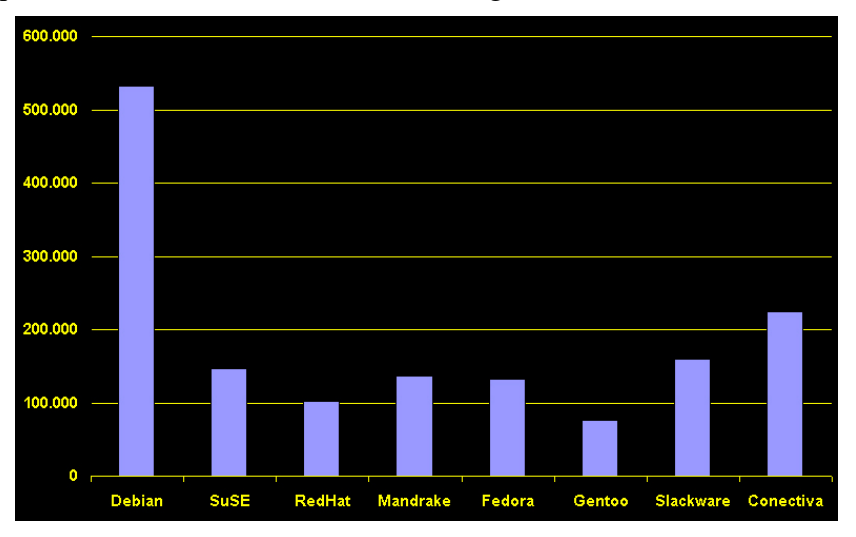

Uma pesquisa, em nível nacional, forneceu o seguinte resultado:

Fig 3 - Pesquisa no Google ao nível Brasil. Google, 12 Nov 04.

Outra característica marcante é o pouco uso de disco. A instalação básica do Debian ocupa cerca de 170 MB de HD. Isso é um fator muito positivo, pois poderemos, por exemplo, configurar um servidor DNS ou DHCP ocupando somente 180 ou 190 MB de HD.

A multiplataforma é outro fator essencial para a escolha de uma distribuição. No caso, o Debian suporta as arquiteturas Intel, Alpha, ARM, Motorola 68k, MIPS, PowerPC, UltraSparc, HP, PA-RISC, IBM S/390 e Hitachi SuperH, o que o torna extremamente viável em ambientes corporativos.

 $\frac{7}{1}$  Google, disponível em <http://www.google.com.br>. Acesso em 12 Nov 04.

Parcerias<sup>8</sup>, com a HP, a Sun microsystems, a Progeny, a Trustsec e outras empresas de renome, são mantidas para apoiar o projeto. Muitas empresas e instituições declaram livremente estarem usando o Debian. Isso pode ser visto em <http://www.debian.org/users/index.pt.html>.

## **Conclusão**

*"A Debian é a única distribuição que é aberta para que todo desenvolvedor e usuário possa contribuir com seu trabalho. É o único distribuidor significativo de Linux que não é uma entidade comercial. É o único grande projeto com uma constituição, um contrato social e documentos com políticas para organizar o projeto. A Debian também é a única distribuição que é microempacotada, usando informações detalhadas de dependência de pacotes para garantir a consistência do sistema em atualizações"*. 9

É extremamente viável para o Exército Brasileiro a utilização do Debian nos seus servidores de rede, em face das argumentações aqui apresentadas. Nota-se, inclusive, que graças ao sistema APT, que já fornece pacotes pré-compilados e sana todas as dependências, o tempo de instalação de um servidor pode ser reduzido em até 75%. Essa consideração foi vista, na prática, em dois casos reais de migração de servidores.

Cabe ressaltar que o Ministério da Defesa, depois de verificar os sucessos obtidos pelo Exército Brasileiro, também resolveu implantar o Debian como distribuição para os seus servidores de rede. A Marinha do Brasil e a Força Aérea Brasileira estão realizando um estudo final com base na citada distribuição. Indicadores apontam que tais Forças também poderão adotar o Debian.

> *O autor é Capitão do Exército Brasileiro e serve atualmente no Gabinete do Comandante do Exército, exercendo a função de gerente de rede daquele órgão. 10*

<sup>8</sup> Disponível em <http://www.debian.org/partners>. Acesso em 12 Nov 04.

<sup>9</sup> Extraído de <http://www.debian.org/doc/manuals/project-history/ch-intro.pt.html>. Acesso em 12 Nov 04.

 $10$  E-Mail de contato: caperiberto@gabcmt.eb.mil.br.